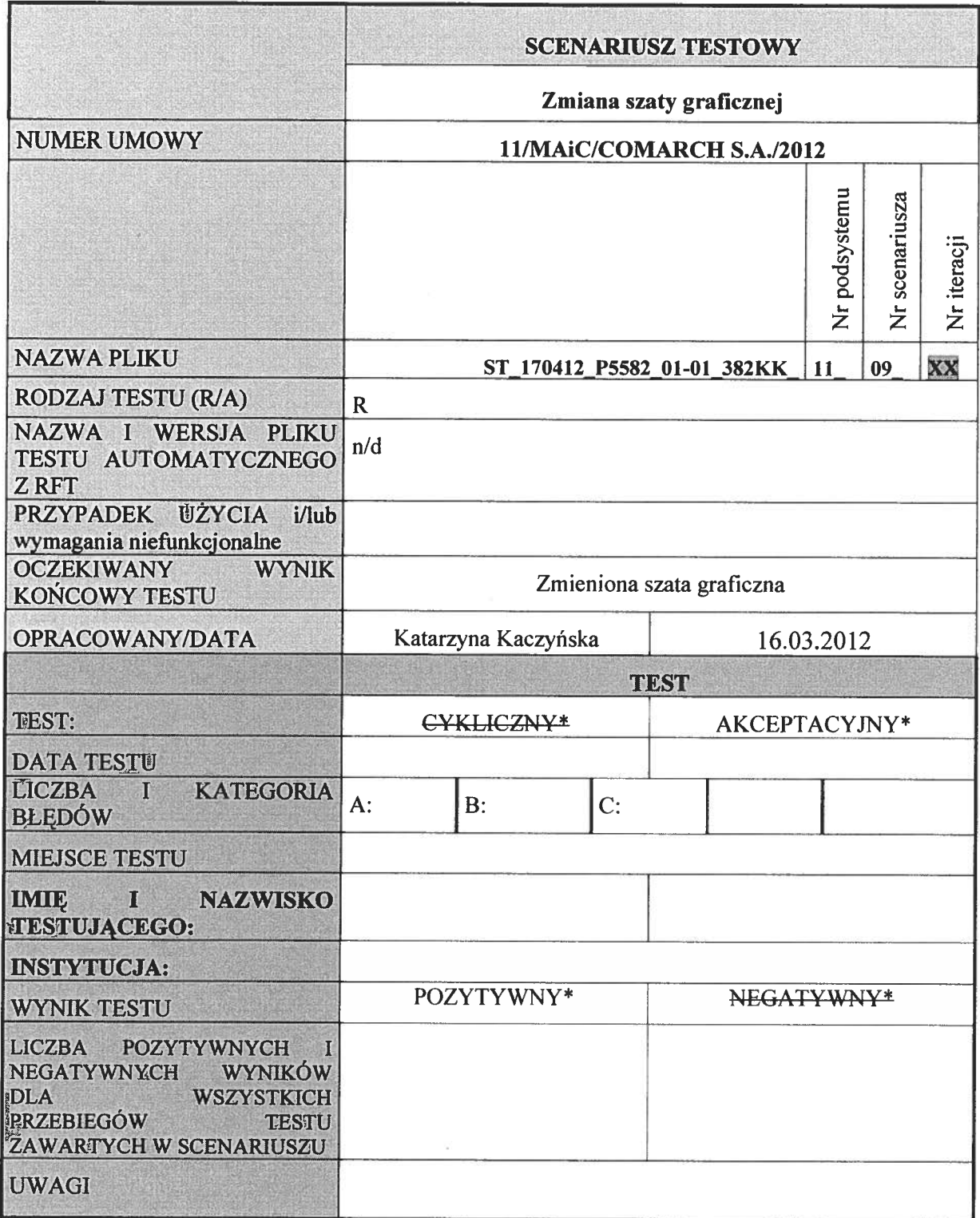

\*niepotrzebne skreślić

Opis testu:

Przeprowadzany test obejmuje obszar portalu <sup>w</sup> zakresie zmiany szaty graficznej.

## Warunki wstępne:

Warunkiem wejścia dla zmiany szaty graficznej ePUAP jest istnienie zdefiniowanych szat graficznych. Konieczne jest również posiadanie uprawnień Redaktora do edycji treści

 $\langle \hat{\mathbf{x}} \rangle$ 

## Dane testowe:

n/d

 $\epsilon$ 

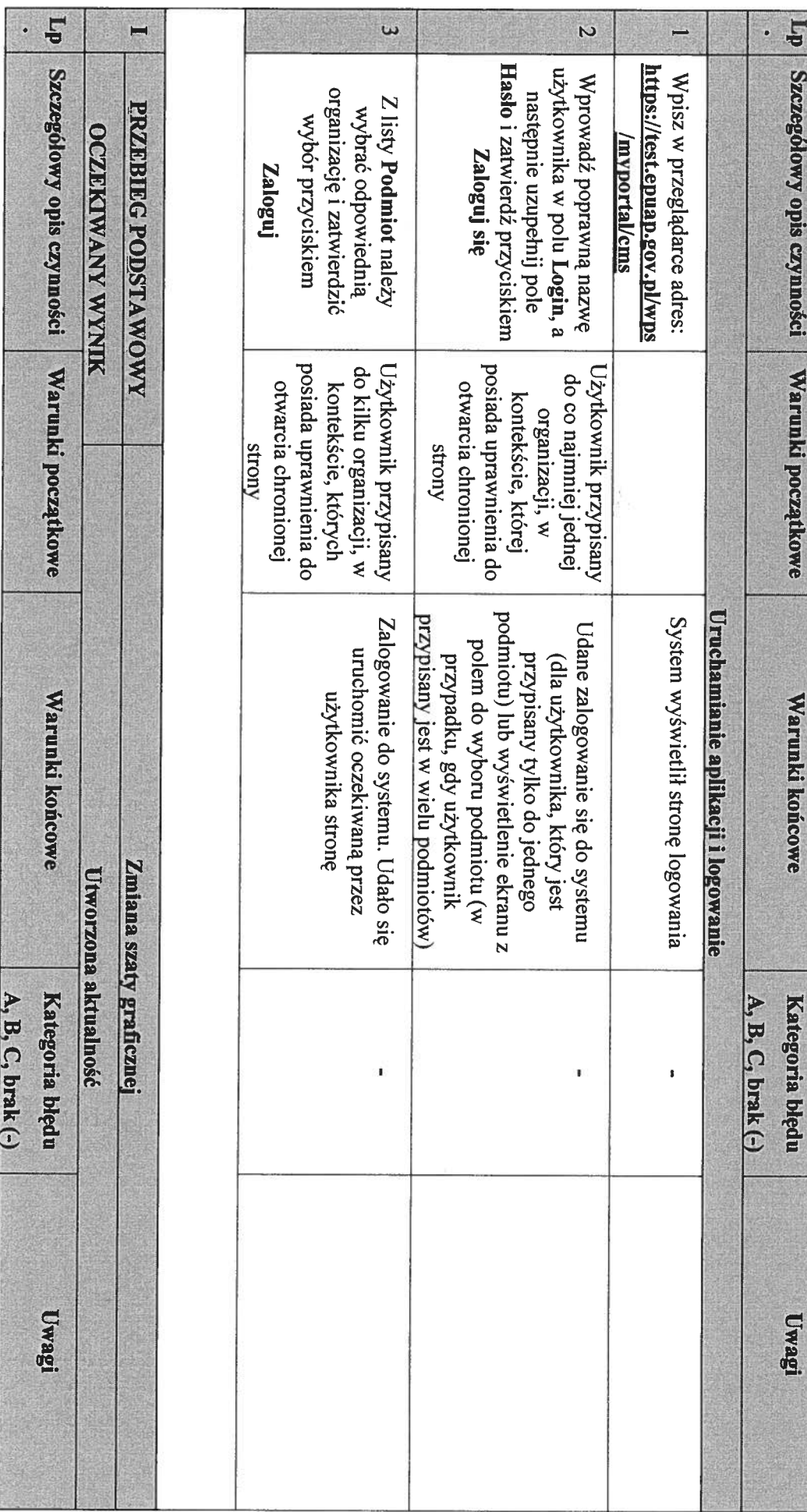

Przebieg Przebieg testu:

Scenariusz

testowy:

Zmiana Scenariusz testowy: Zmiana szaty graficznej

graficznej

3z5

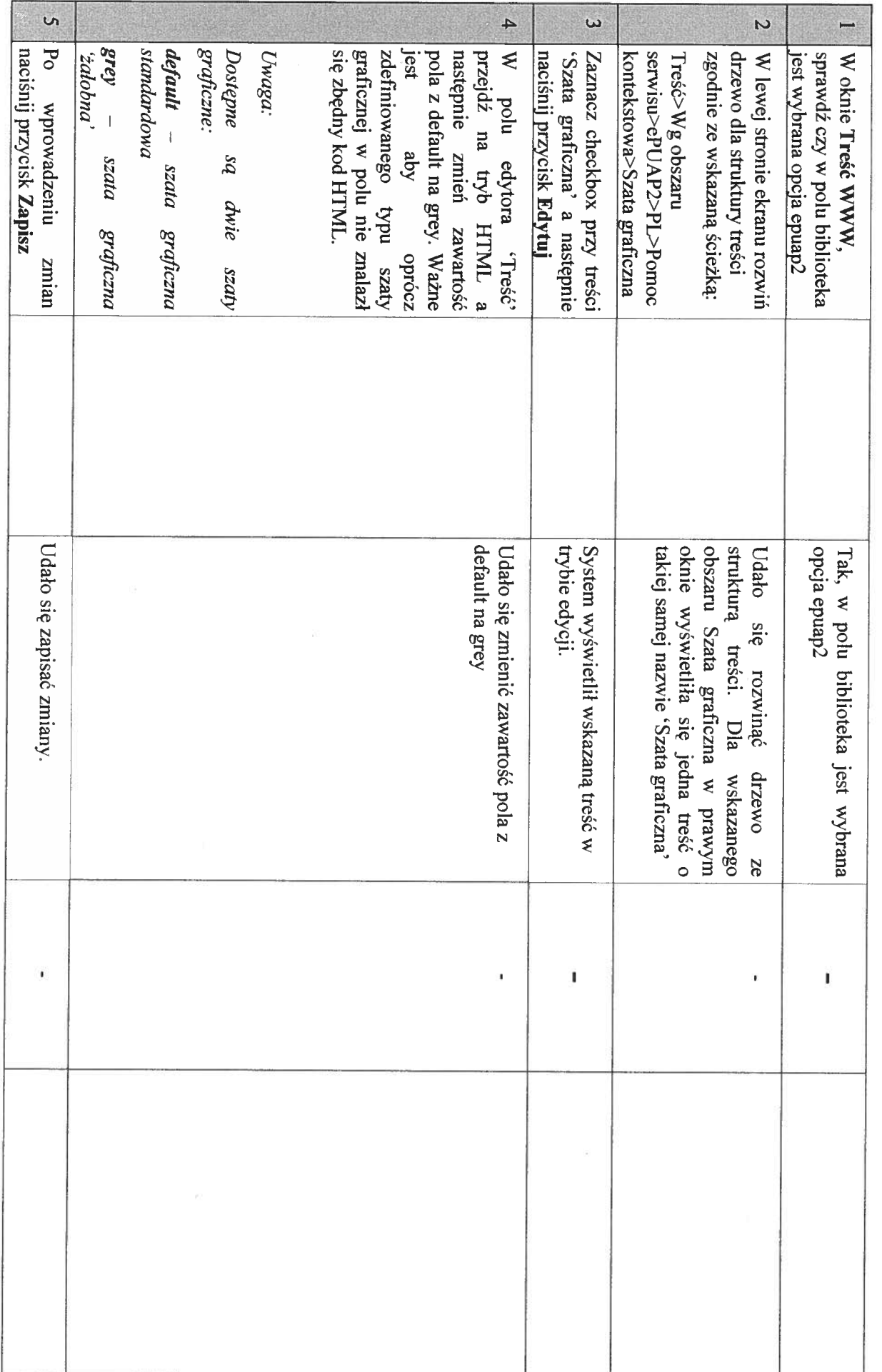

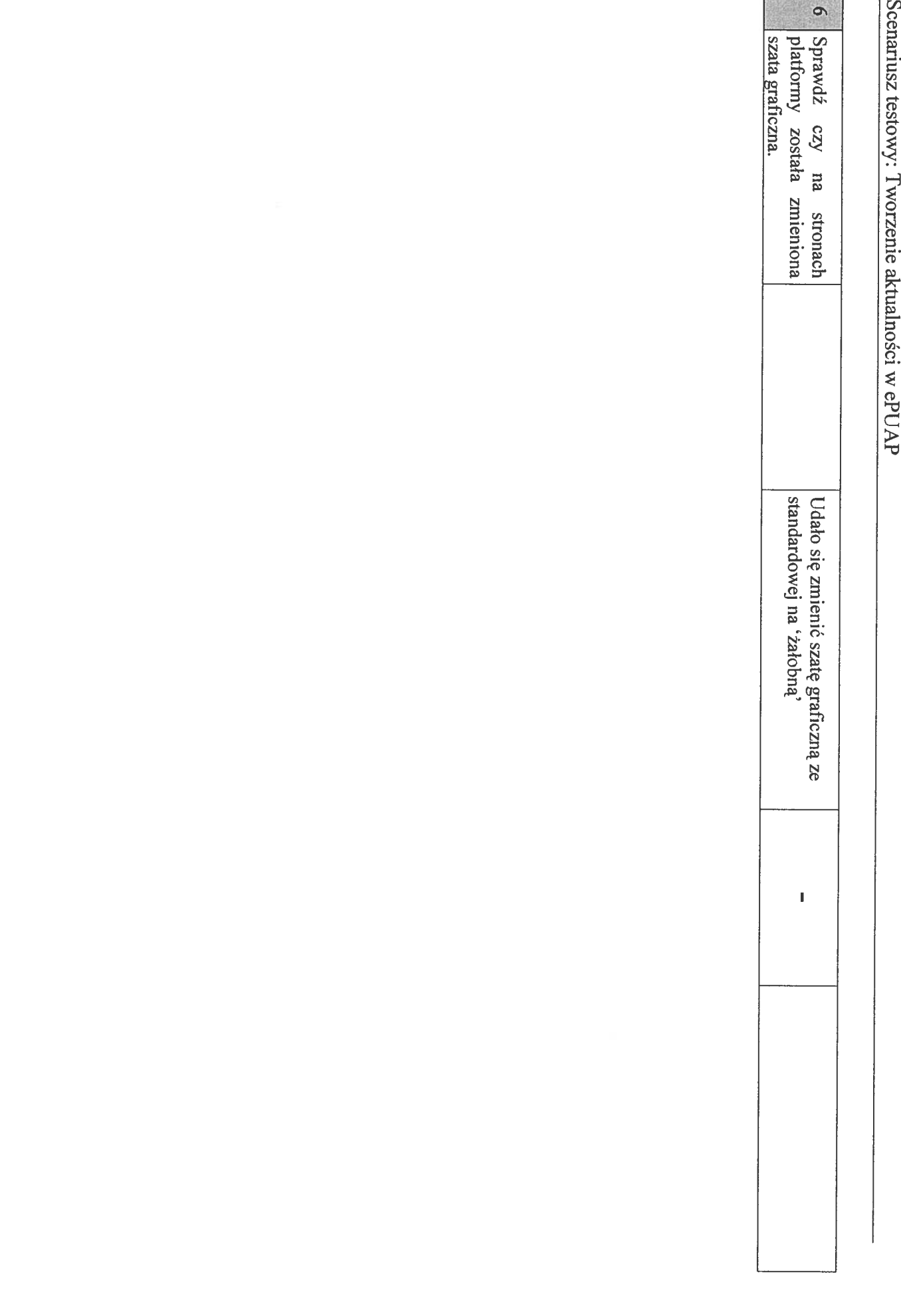